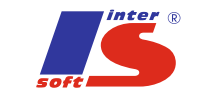

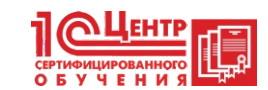

# **Курс: Азы программирования в системе "1С:Предприятие 8"**

TEPCOФ <u>АЕМ ВАШ БИЗНЕС УПРАВЛЯЕМЫМ</u>

Курс предназначен для специалистов, приступающих к изучению новой области знаний – программирования. Предполагается, что слушатель не имеет или почти не имеет навыков программирования, но имеет представление о задачах и принципах учета на современном предприятии. Желателен опыт работы в учетной системе, основанной на платформе "1С:Предприятие 8" в качестве пользователя.

Цель обучения: получить практические навыки конфиг урирования, освоить на начальном уровне язык запросов и механизм компоновки данных, приобрести начальные навыки программирования для решения учетных задач.

Курс полностью переработан под редакцию платформы 8.3 в режиме "Такси", однако включает примеры работы в режиме интерфейса версии 8.2 и обычного приложения, позволяющего начинающему программисту понять необходимость изменения интерфейса.

## **В результате прохождения обучения слушатели смогут:**

- Легко ориентироваться в основных окнах конфигуратора;
- Иметь представление о предназначении основных объектов метаданных и связей между ними;
- Уметь писать запросы с помощью конструктора и разрабатывать отчеты с использованием механизма компоновки данных;
- Уметь писать и читать несложный программный код;
- И, самое главное, не отставать слишком сильно на следующих ступенях обучения от своих коллег, имеющих базовое техническое образование.

## **Каждому слушателю выдается свидетельствоустановленного образца фирмы «1С».**

### **Длительность курса 24 академических часа.**

### **Краткое содержание курса:**

- 1. Новая информационная база и режимы ее запуска
	- Что установлено у нас на компьютере
	- Создание новой информационной базы
	- Конфигурация
- 2. Главное окно программы
	- Разделы управляемого интерфейса
	- Интерфейс обычного приложения
- 3. Справочники

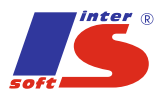

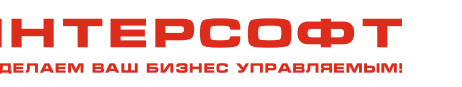

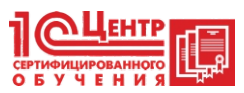

- Линейные справочники
- Предопределенные элементы
- Включение справочника в управляемый интерфейс
- Включение в интерфейс обычного приложения
- Иерархические справочники
- Нумерация элементов справочника
- 4. Дополнительные реквизиты, тип данных
	- Примитивные типы данных
	- Ссылочные типы данных
- 5. Документы
	- Документ "Поступление товаров"
	- Дополнительные реквизиты документа
	- Копирование объектов конфигурации
- 6. Поле ввода и удобное заполнение реквизитов
	- Быстрый выбор
	- Создание при вводе
	- Ввод по строке
	- История выбора
- 7. Отчеты и запросы первое знакомство
	- Язык запросов
	- Первое знакомство с отчетами
	- Первое знакомство с механизмом компоновки
	- Пользовательские настройки отчета
- 8. Сложные отчеты: список, таблица, диаграмма
	- Текст запроса
	- Доступные поля отчета о закупках
	- Ресурсы запроса
	- Параметры компоновки
	- Вариант отчета "Список"
	- Расшифровка отчета
	- Связанные поля
	- Ограничения поля
	- Кросс -таблица

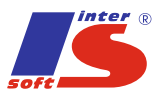

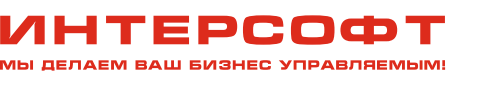

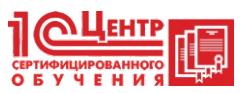

- Функции языка запросов
- Диаграмма
- Внешние отчеты
- 9. Константы и функциональные опции
	- Константы
	- Функциональные опции
- 10. Основы администрирования
	- Создание ролей и описание прав пользователей
	- **Ведение списка пользователей**
	- Активные пользователи
	- Журнал регистрации
	- Выгрузка и загрузка базы данных
	- Конфигурация базы данных
	- Исправление ошибок информационной базы
- 11. Формы и редактор форм
	- Виды форм
	- Управляемая форма документа
	- Обычная форма документа
- 12. Регистры первое знакомство
	- Что такое регистр
	- Виды регистров
	- Регистр сведений "Артикулы"
	- Соединения в запросе
	- Периодические регистры сведений
- 13. Начальная страница 8.3 или Рабочий стол 8.2
- 14. Программирование, немного теории
	- Объектная модель
	- Модули, или где пишут программный код
	- Конструкции и ключевые слова языка
	- Директивы компиляции модуля
- 15. Сервис при программировании
	- Синтакс-помощник
	- Шаблоны текста

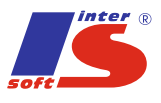

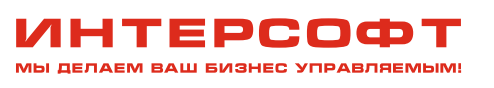

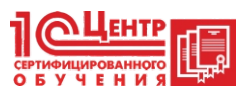

- Контекстная подсказ ка
- Синтаксический контроль
- Форматирование модуля и другие полезные свойства
- Переход к определению процедур и функций
- 16.Начинаем программировать
	- Общие формы
	- Реквизиты формы
	- Команды формы
- 17.Программирование форм, события формы
	- Управляемая форма документа
	- Обычная форма документа
- 18.Работа в отладчике
	- Точка останова
	- Значения переменных, вычислить выражение
	- Табло
	- Стек вызовов
	- Завершение отладки
	- Остановка при ошибке
	- Замер производительности
- 19.Программное выполнение запроса
	- Конструктор запроса с обработкой результата
	- Обработка результата запроса
- 20.Анализ производительности
	- Зачем нужны показатели производительности
	- Результат один скорость разная
- 21.Экспортируемые процедуры и общие модули
	- Свойства общего модуля
	- Перенос процедуры в общий модуль
	- Вызов процедуры из общего модуля
- 22.Модуль объекта, события объекта
	- Перед записью документа
	- Условное оформление формы
- 23.Создание обработок

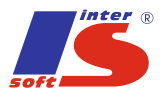

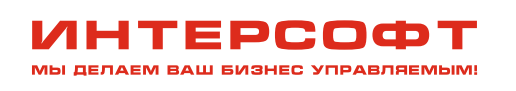

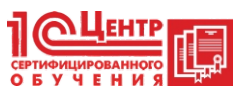

- Создание внешней обработки
- Использование внешней обработки